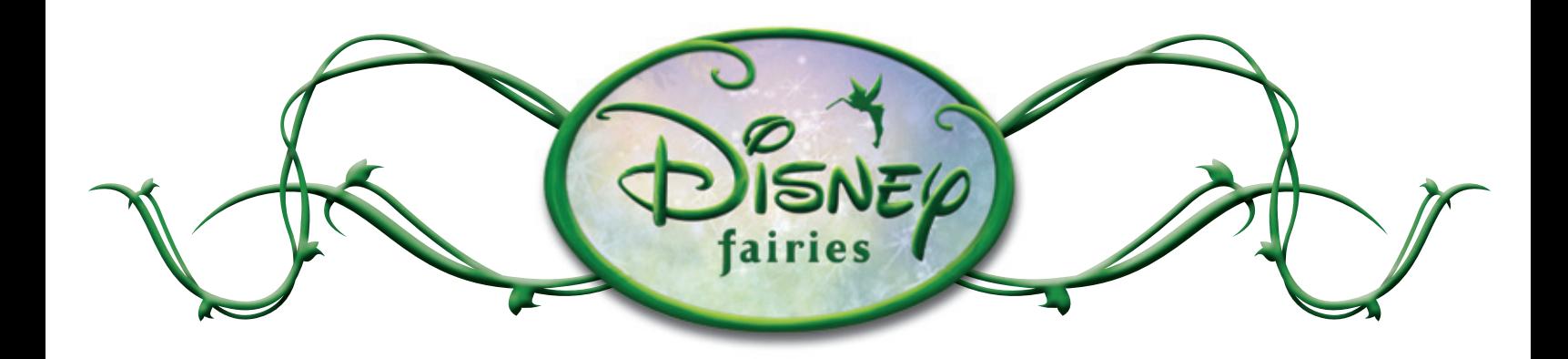

**To see your Fairies printable, just double click on the name of the page you'd like to view and print from the list of files.**

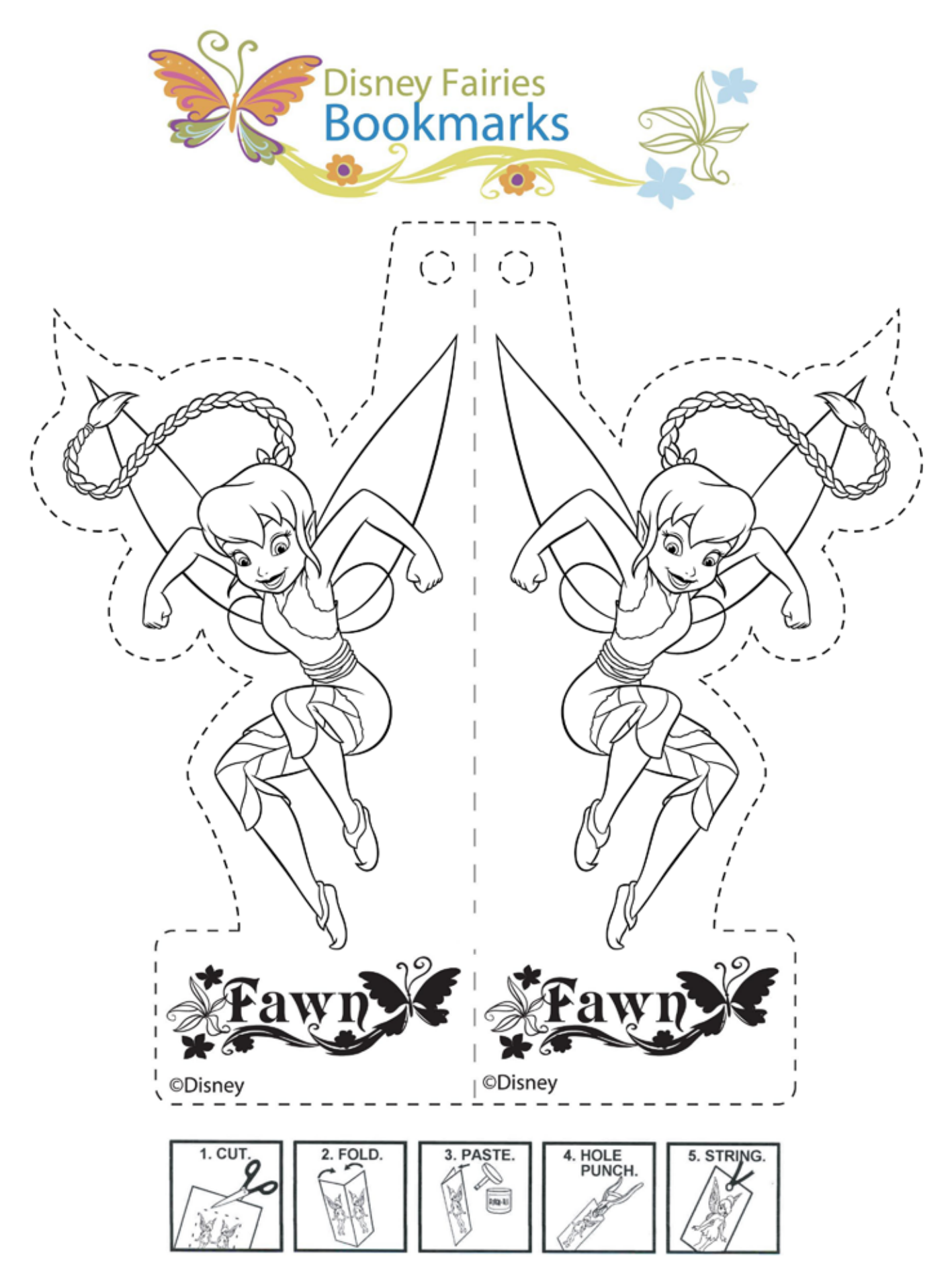

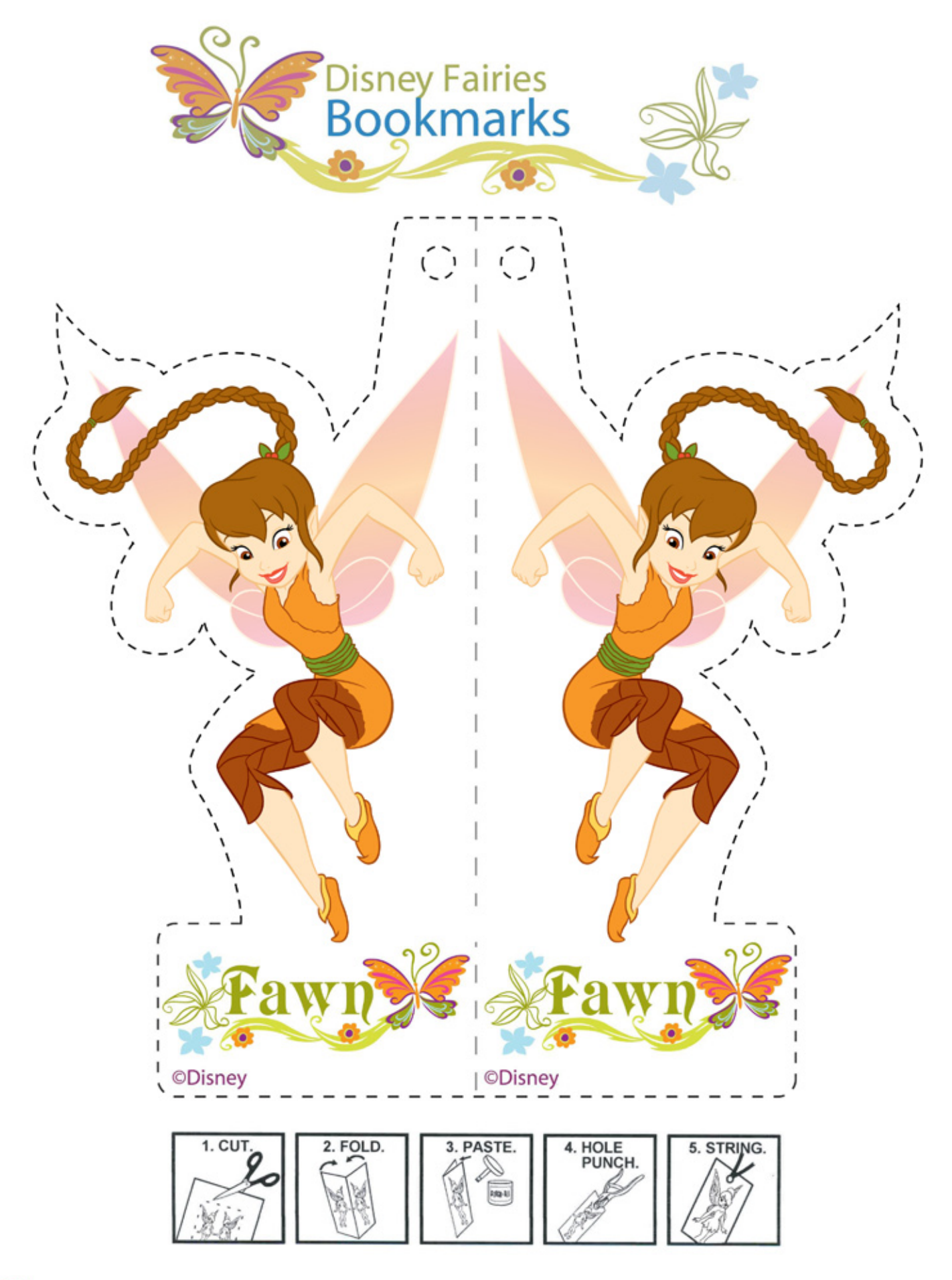

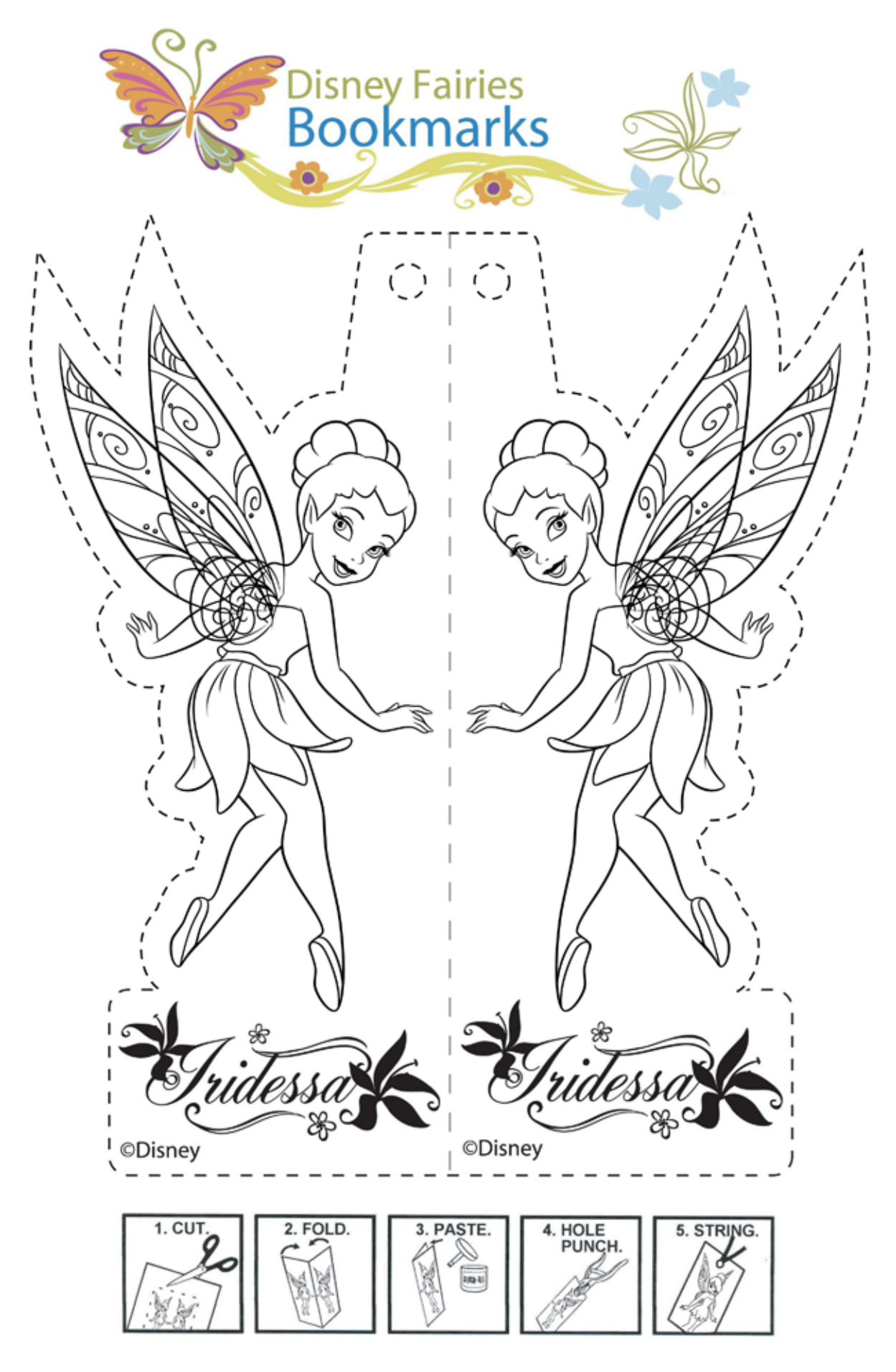

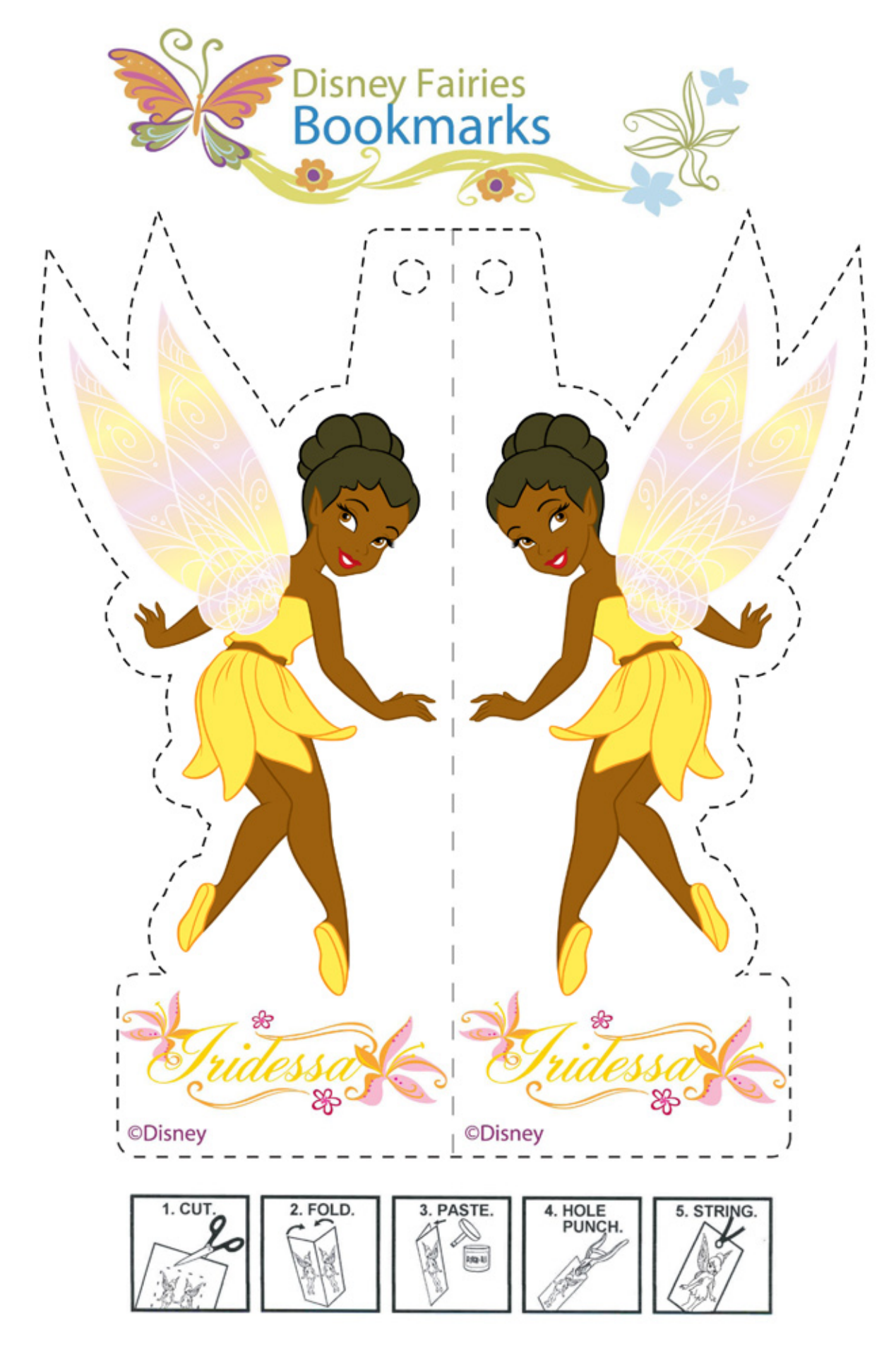

©Disney

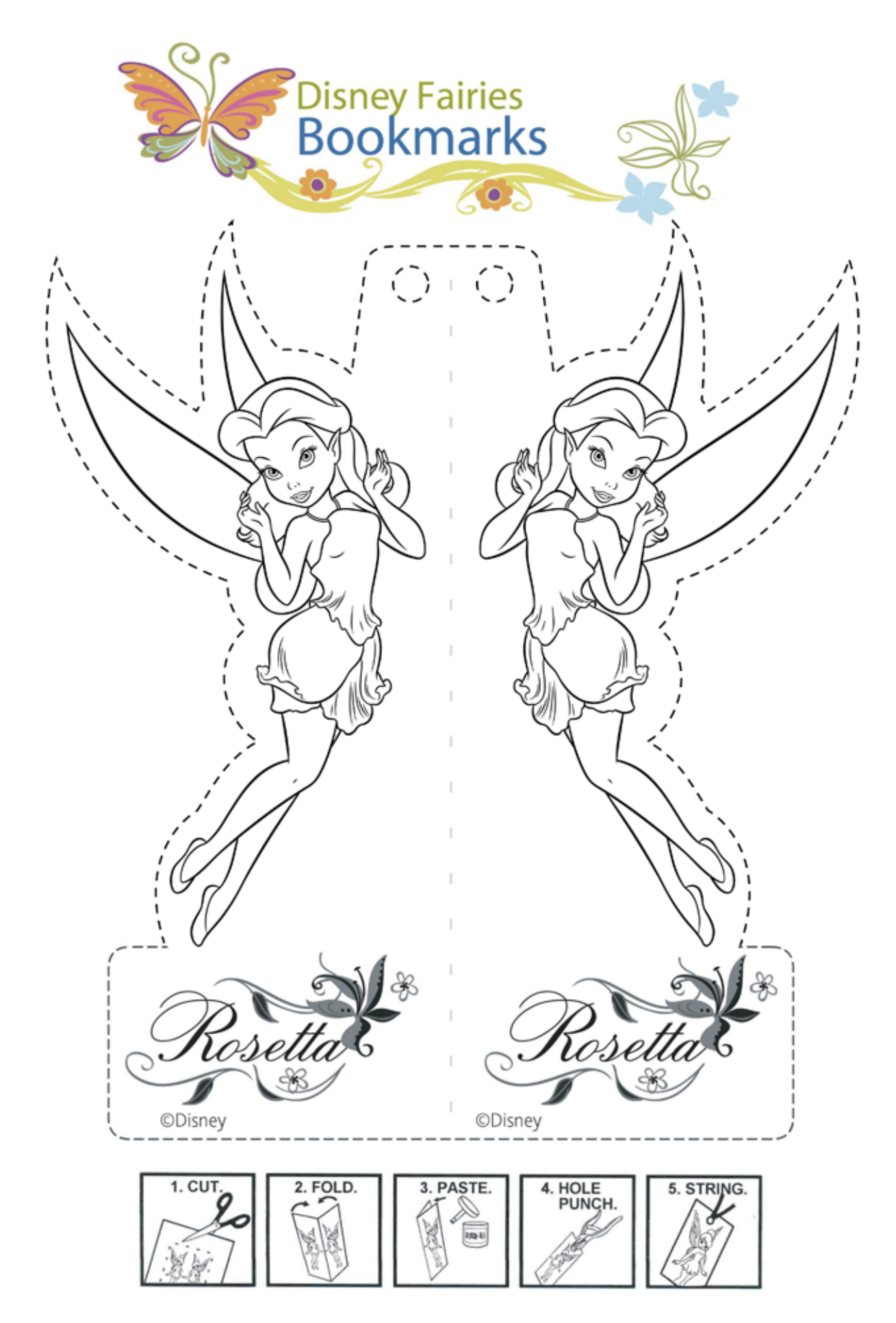

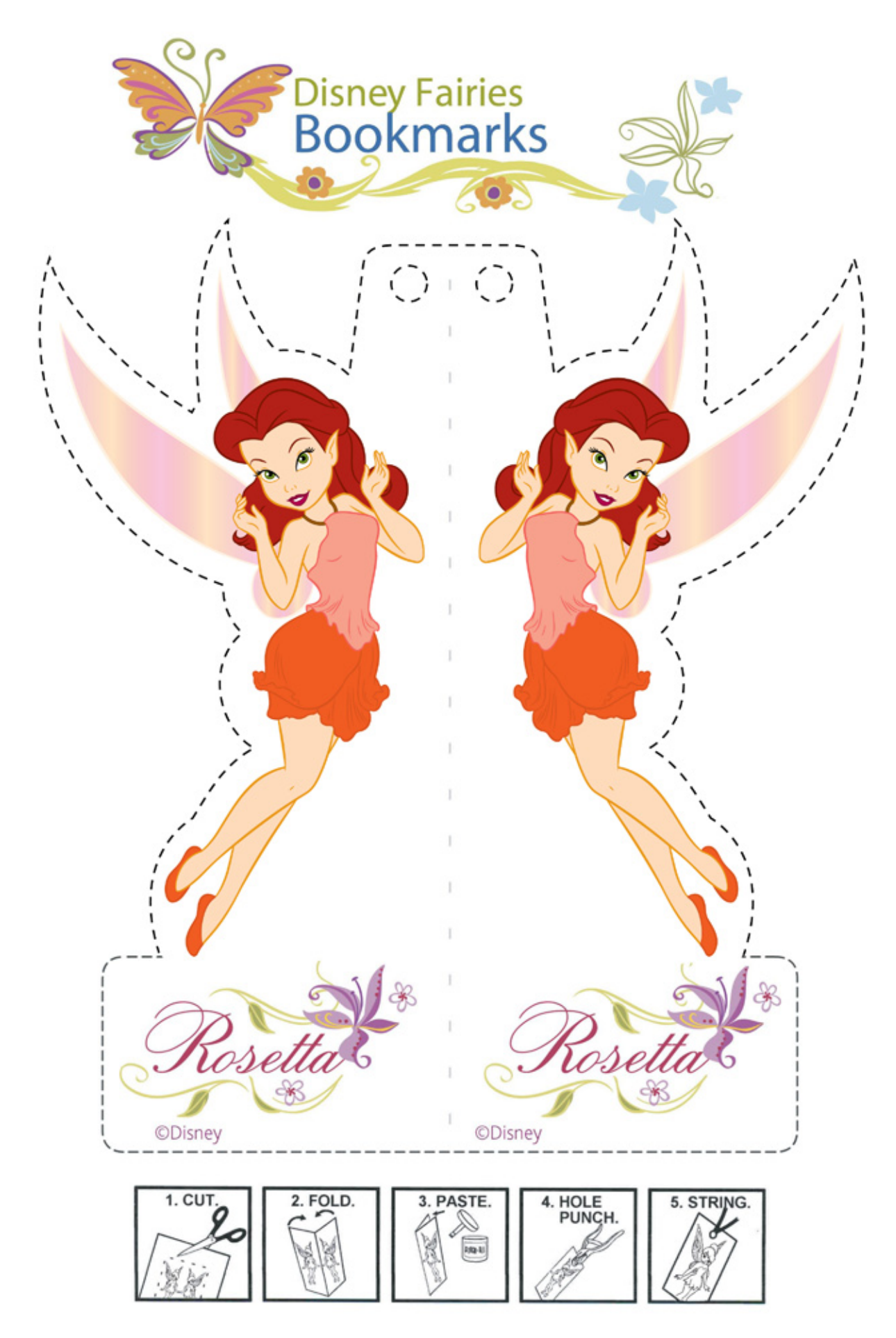

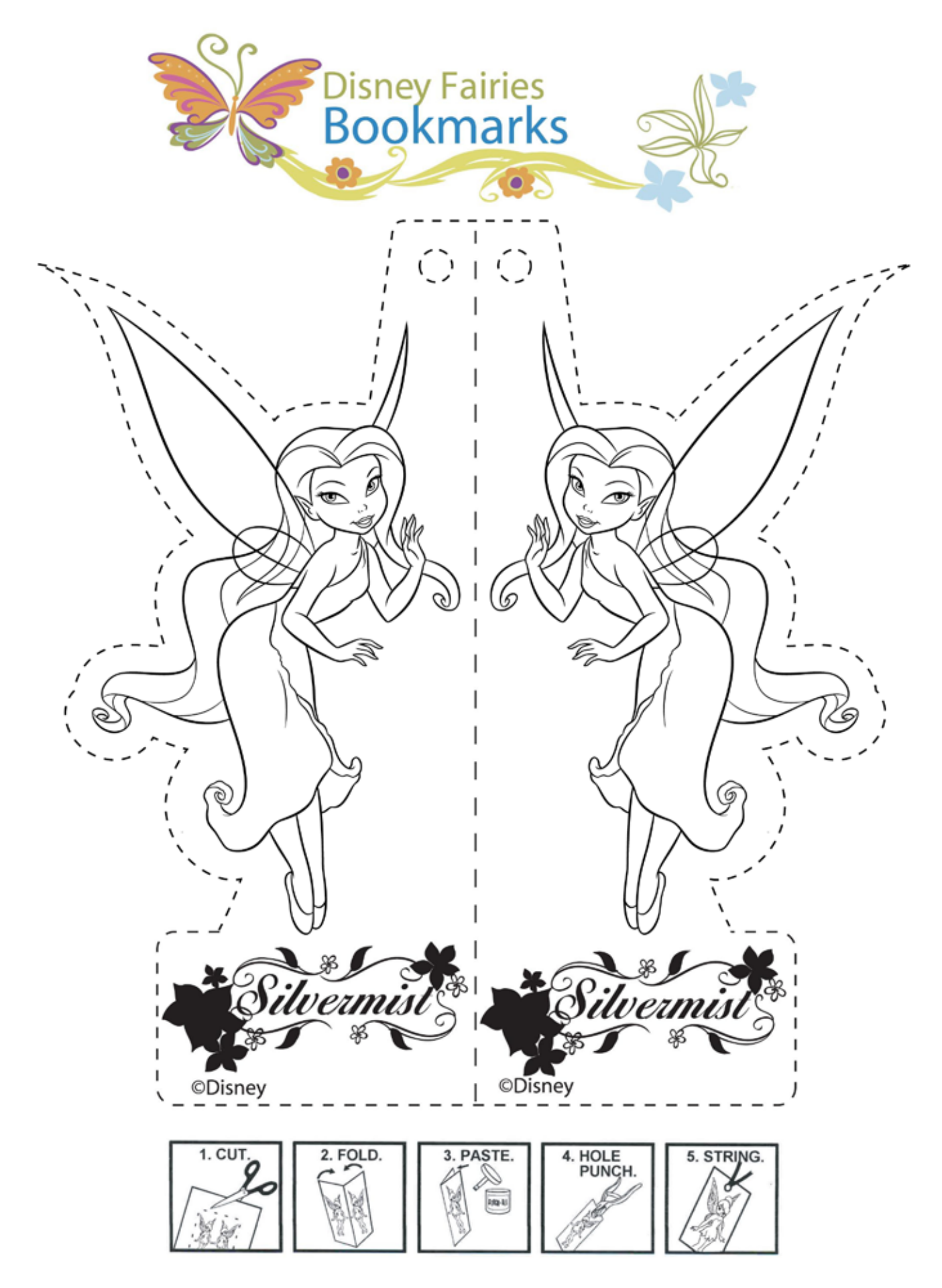

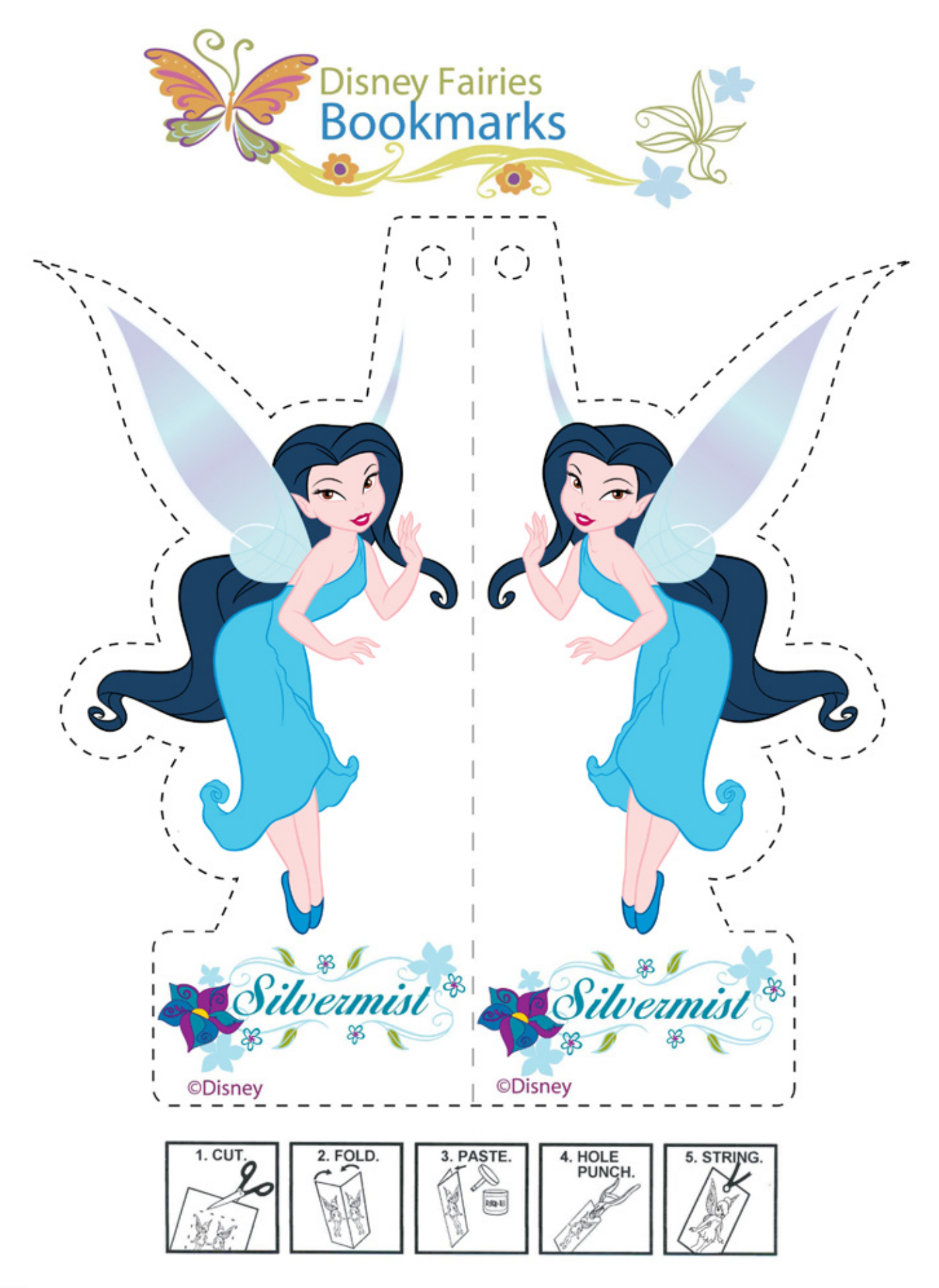

©Disney

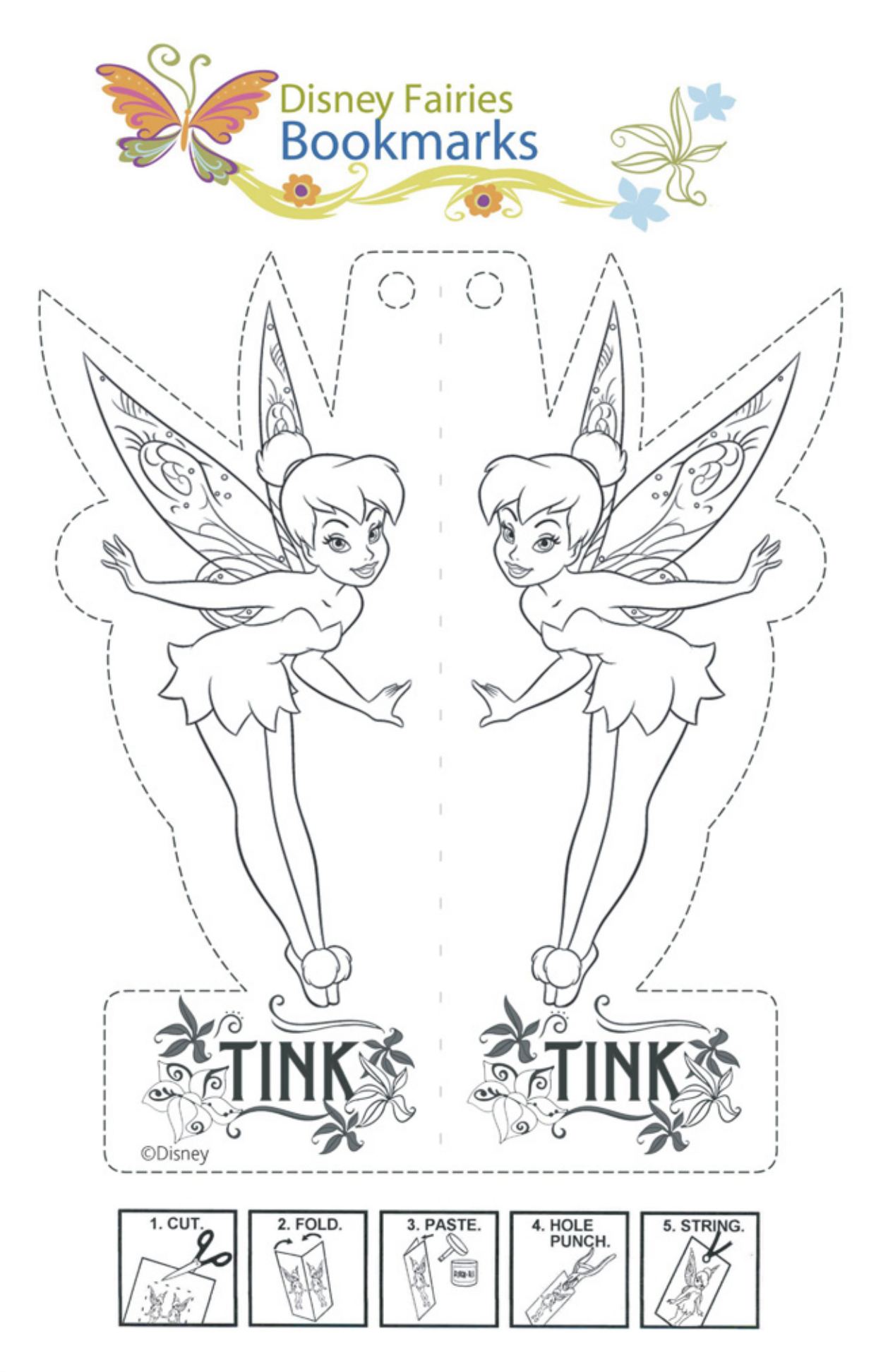

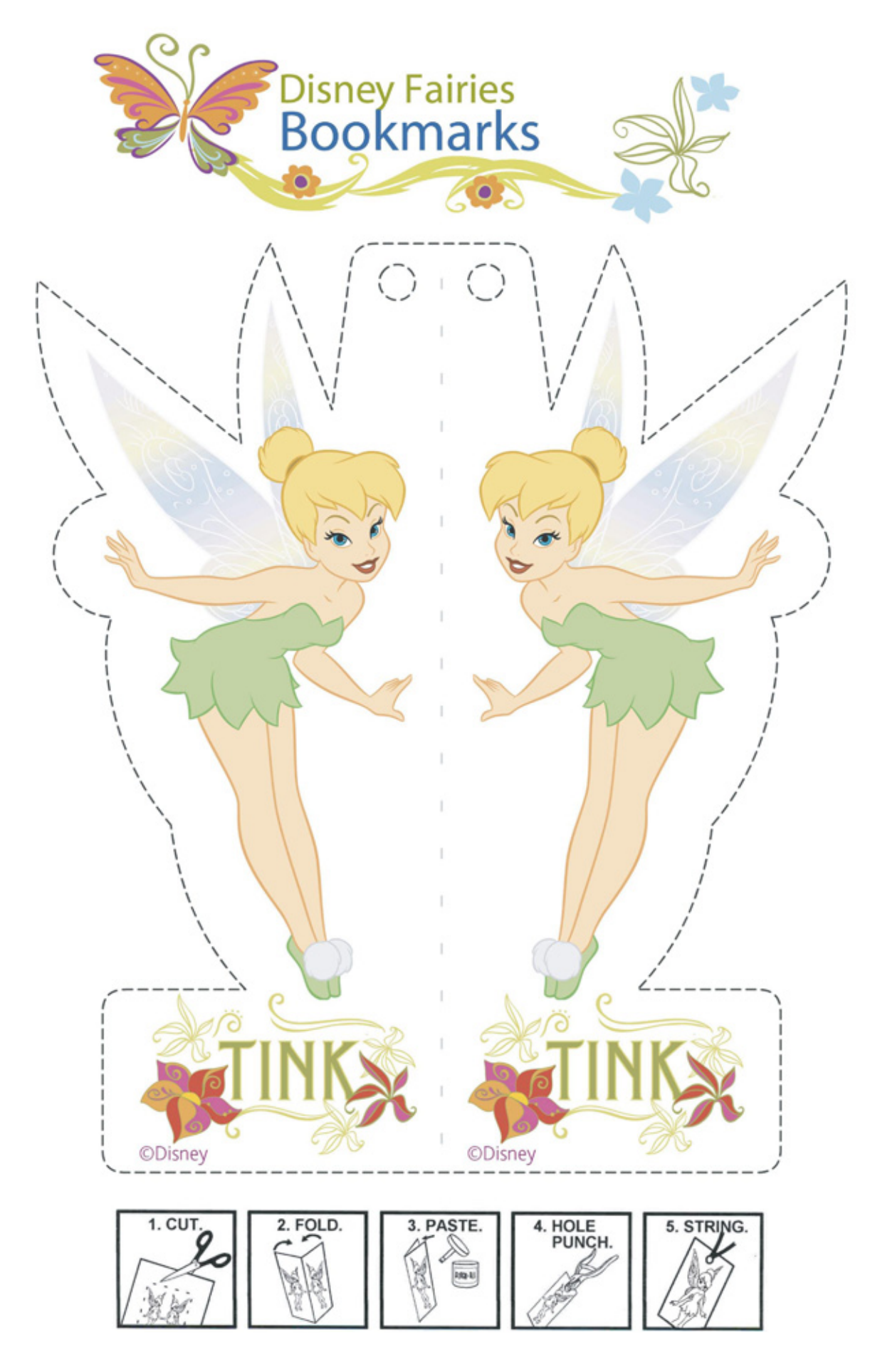